**VMware Pulse IoT Center 1.0 Release Notes**

Copyright © 2018 VMware, Inc. All rights reserved. [Copyright and trademark information.](http://pubs.vmware.com/copyright-trademark.html)

VMware, Inc. 3401 Hillview Ave Palo Alto, CA 94304 [www.vmware.com](http://www.vmware.com/)

#### **Table of Contents**

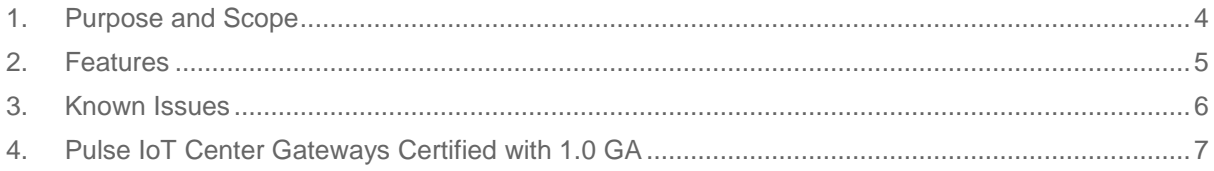

### 1. Purpose and Scope

<span id="page-3-0"></span>VMware Pulse IoT Center is an end-to-end IoT infrastructure management solution that enables both OT and IT staff in organizations to have complete visibility and control of their IoT use cases. This involves the ability to:

- Onboard, manage, secure, and configure the IoT Edge System (gateways) and connected devices.
- Monitor operational efficiency from data collected from the IoT Edge System and connected devices.

This document captures the new feature and important known issues in VMware Pulse IoT Center 1.0 GA and workarounds for those known issues. The final section of this document captures the IoT gateways that are certified for use with Pulse IoT Center 1.0 GA.

Key abbreviations for the VMware Pulse IoT Center 1.0 GA components:

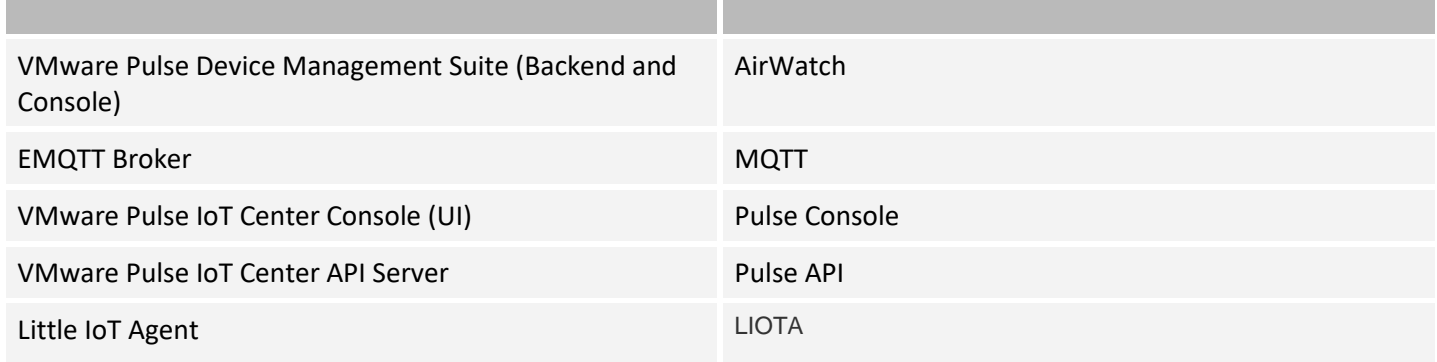

Visit <https://www.vmware.com/in/products/pulse.html> for more information.

# 2. Features

<span id="page-4-0"></span>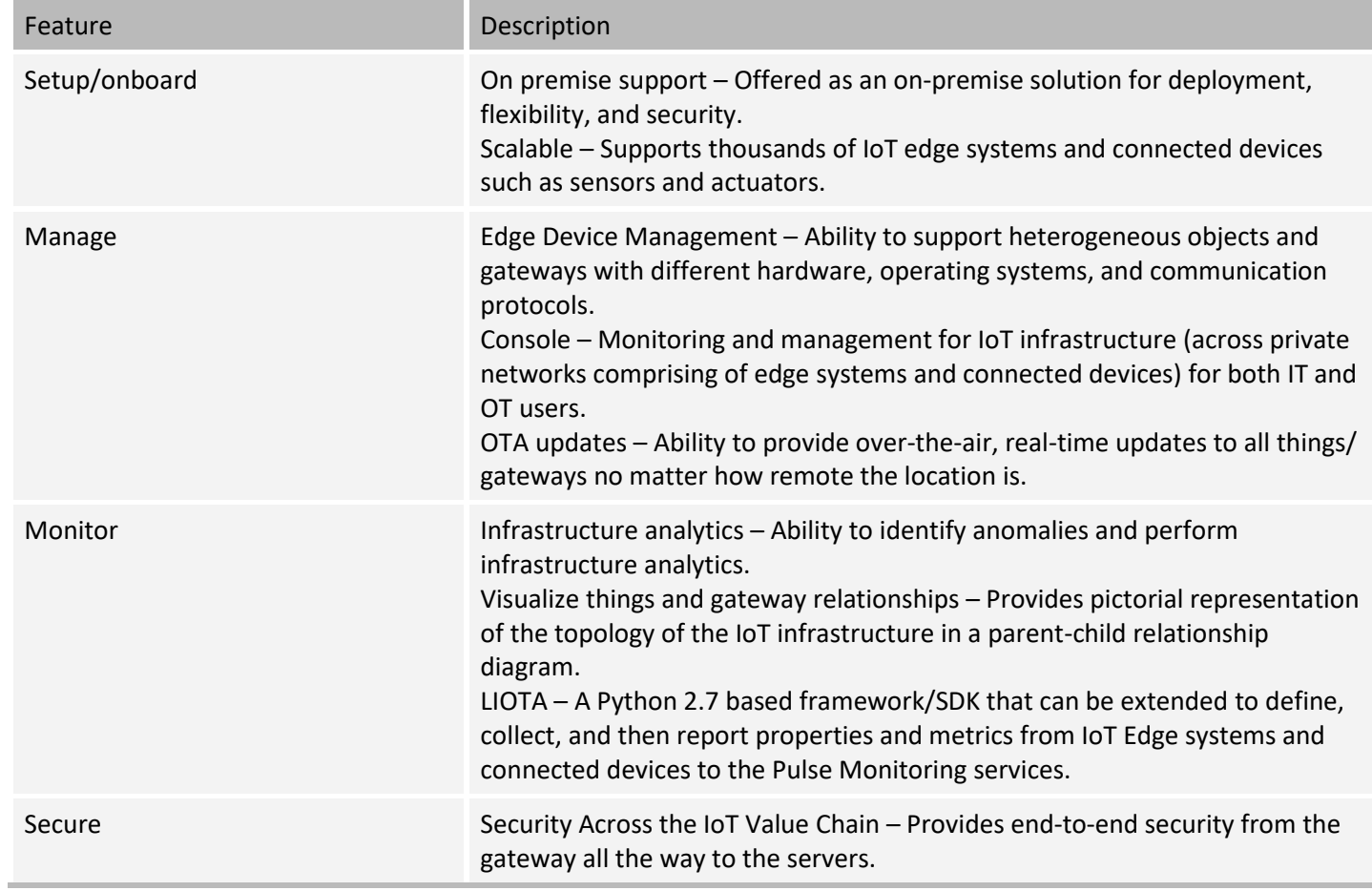

## 3. Known Issues

Some of the important known usability issues are as follows,

<span id="page-5-0"></span>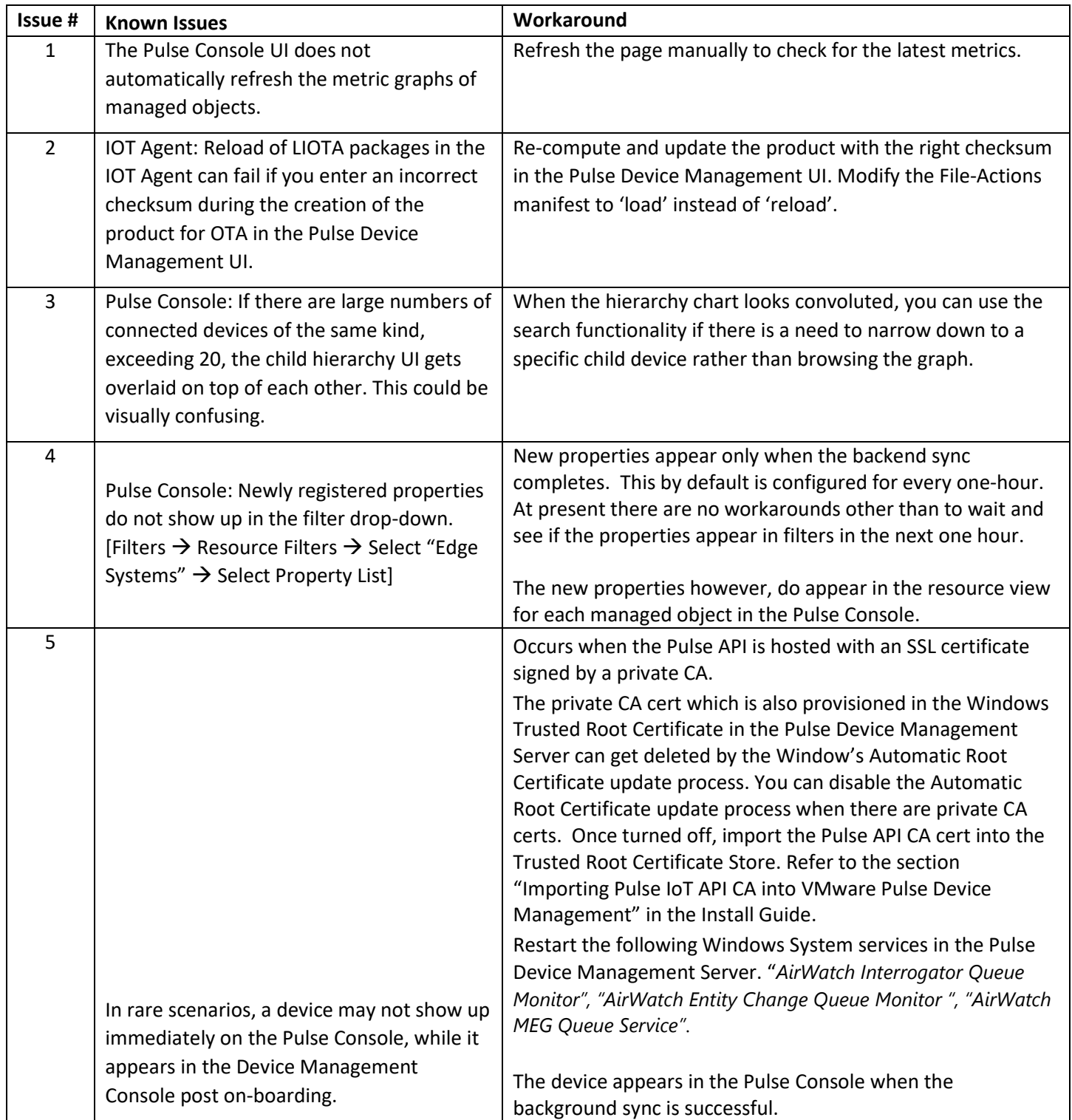

# 4. Pulse IoT Center Gateways Certified with 1.0 GA

<span id="page-6-0"></span>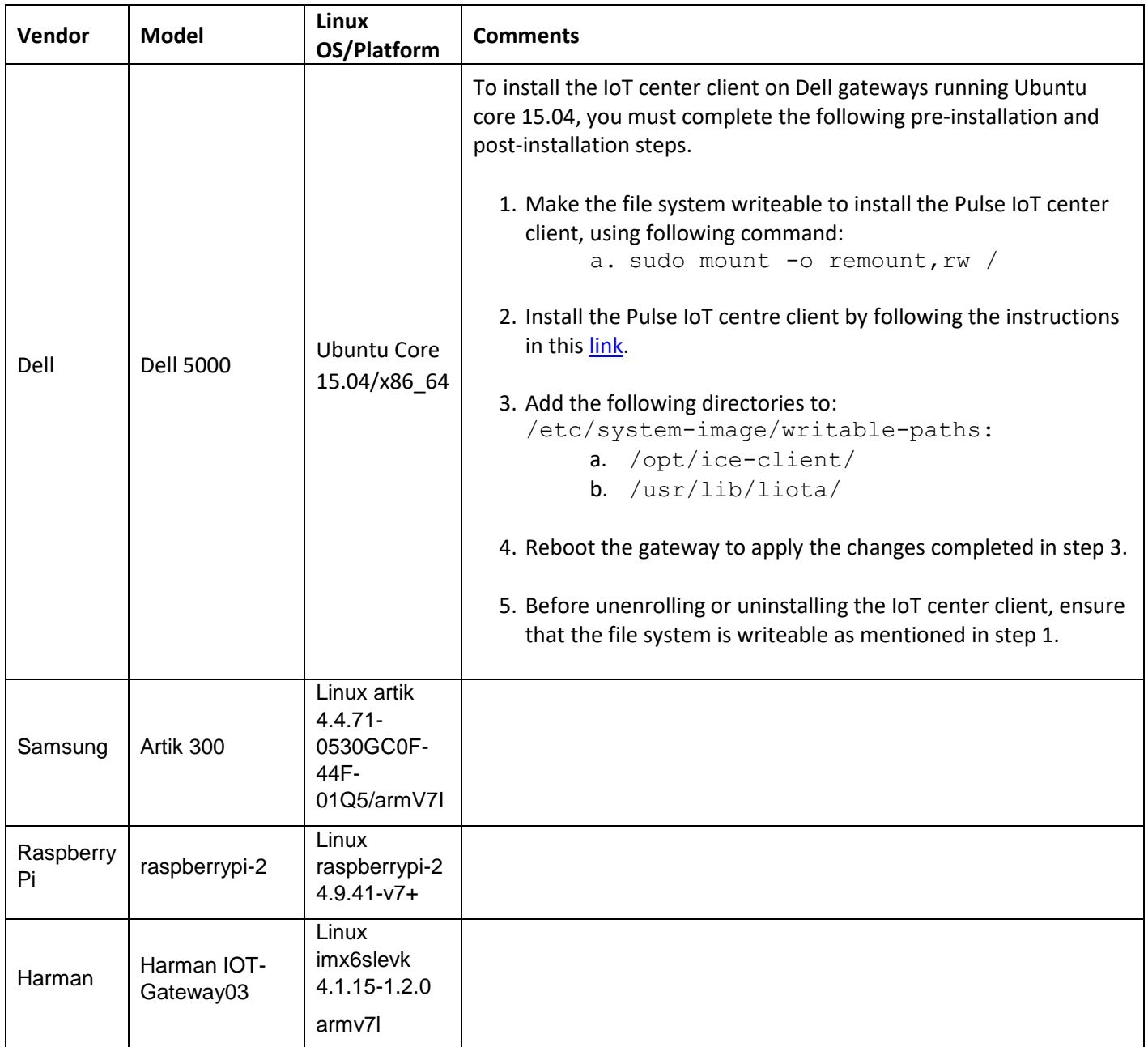